## ĐỀ CƯƠNG ÔN TẬP HỌC KÌ 2 MÔN TIN HỌC LỚP 4

## I. LÍ THUYẾT

Câu 1. Để tạo hiệu ứng cho văn bản trong trình chiếu em chọn Animations sau đó:

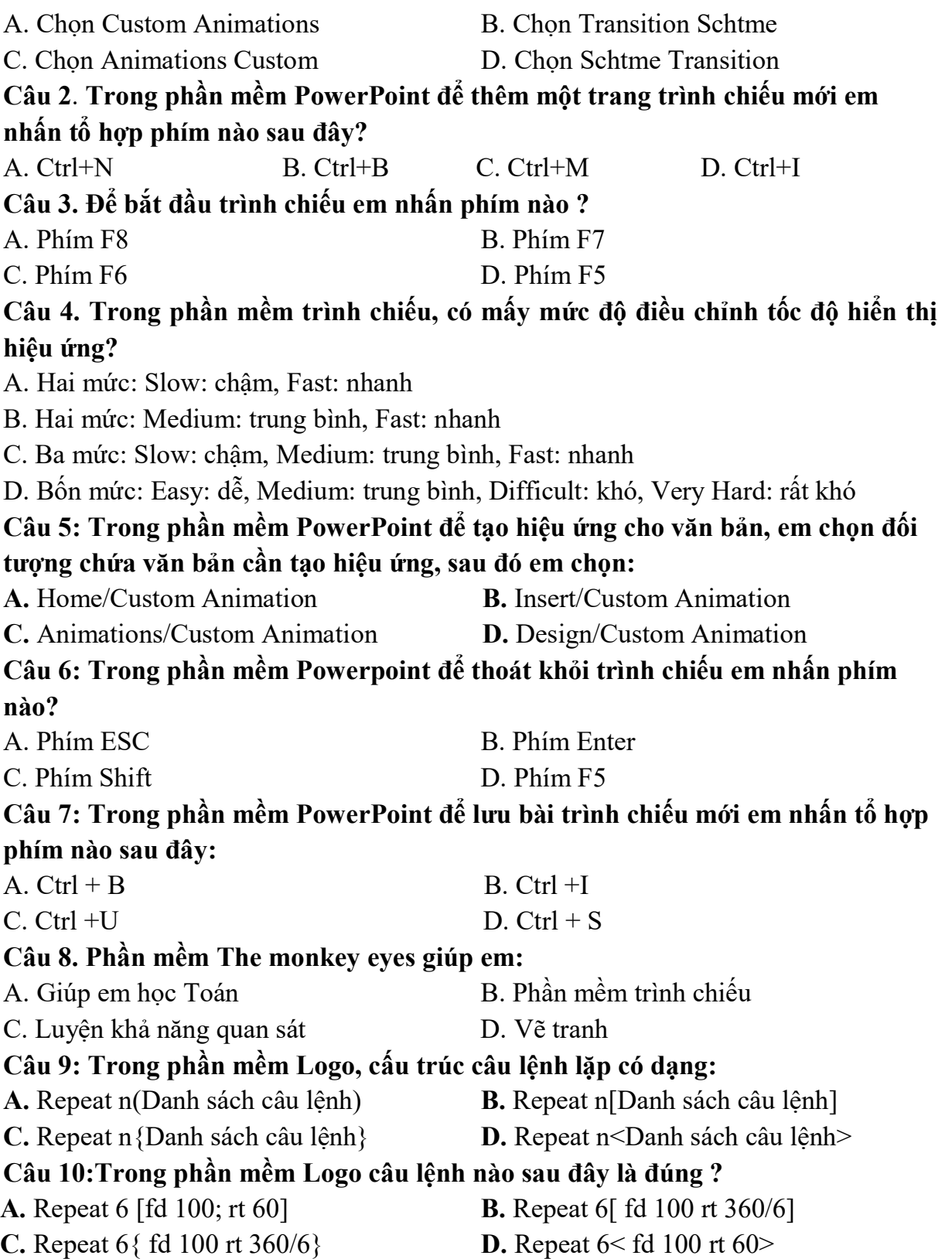

Câu 11: Trong phần mềm Logo, Câu lệnh nào điều khiển chú rùa vẽ hình sau: A. CS REPEAT 7[ FD 100 RT 360/7] B. CS REPEAT 5[ FD 100 RT 360/5] C. CS REPEAT 6[ FD 100 RT 360/6] D. CS REPEAT 5[ FD 100 RT 360/4] Câu 12: Câu lệnh dưới đây Rùa sẽ vẽ ra hình gì? FD 100 RT 120 FD 100 RT 120 FD 100 RT 120 A. Hình vuông B. Hình tam giác C. Hình chữ nhật D. Hình ngũ giác Câu 13: Trong phần mềm Logo, muốn rùa lùi 100 bước em dùng lệnh nào? **A.** RT 100 **B.** LT 100 **C.** FD 100 **D.** BK 100 Câu 14: Câu lệnh viết chữ trong Logo là? A. Label [ Nội dung ] B. Lbel [ Nội dung ] C. Labe [ Nội dung ] D. Lebal [ Nội dung ] Câu 15. Trong phần mềm Logo, câu lệnh: LT 90 BK 100 , Rùa sẽ thực hiện hành động: A. quay phải 90 độ, đi lùi 100 bước B. quay phải 90 độ, tiến về trước 100 bước C. quay trái 90 độ, đi lùi 100 bước D. quay trái 90 độ, tiến về trước 100 bước Câu 16. Trong phần mềm Logo, câu lệnh có thể thực hiện được là: A. RePeaT 3 [FD 120 rt 120] B. REPEAT 4 {FD 100 RT 90} C. REPEAT 4 [FD 100, RT 90] D. REPEAT 3 [FD 100RT 120] Câu 17: Trong phần mềm Logo, câu lệnh PR 10\*5 cho kết quả là gì? **A.** 105 **B.** 15 **C.** 50 **D.** 5 Câu 18: Trong phần mềm Logo, để thực hiện phép tính  $(10 + 5)$ :  $2 + 5$  x 3, em gõ lệnh: **A.** Print  $(10 + 5)$ :  $2 + 5 \times 3$  **B.** Label  $(10 + 5)$ :  $2 + 5 \times 3$ **C.** Label  $10 + 5/2 + 5 * 3$  **D.** Print  $(10 + 5)/2 + 5 * 3$ Câu 19. Trong phần mềm Logo, đáp án đúng của câu lệnh PRINT  $3 + 2 * 5$  là: A. 25 B. 13 C. 6 D. 10 Câu 20. Trong phần mềm The monkey eyes để tạo màn chơi mới em nhấn phím nào sau đây: A. F3 B. F4 C. F2 D. F5 Câu 21. Trong LOGO lệnh nào để tiến 100 bước ? A. BK 100 B. FD 100 C. RT 100 D. LT 100 Câu 23. Trong LOGO để quay phải 90 độ dùng lệnh ? A. BK 90 B. FD 90 C. RT 90 D. LT 90

Câu 23 : Đâu là biểu tượng Phần mềm Fotor?

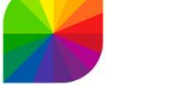

Α

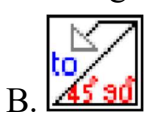

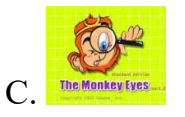

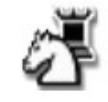

D.

Câu 24: Trong LOGO muốn Rùa không vẽ nữa em sử dụng lệnh nào? B. ST A. PD C. HT D. PU

Câu 25: Điền hành động của Rùa vào ô theo mẫu

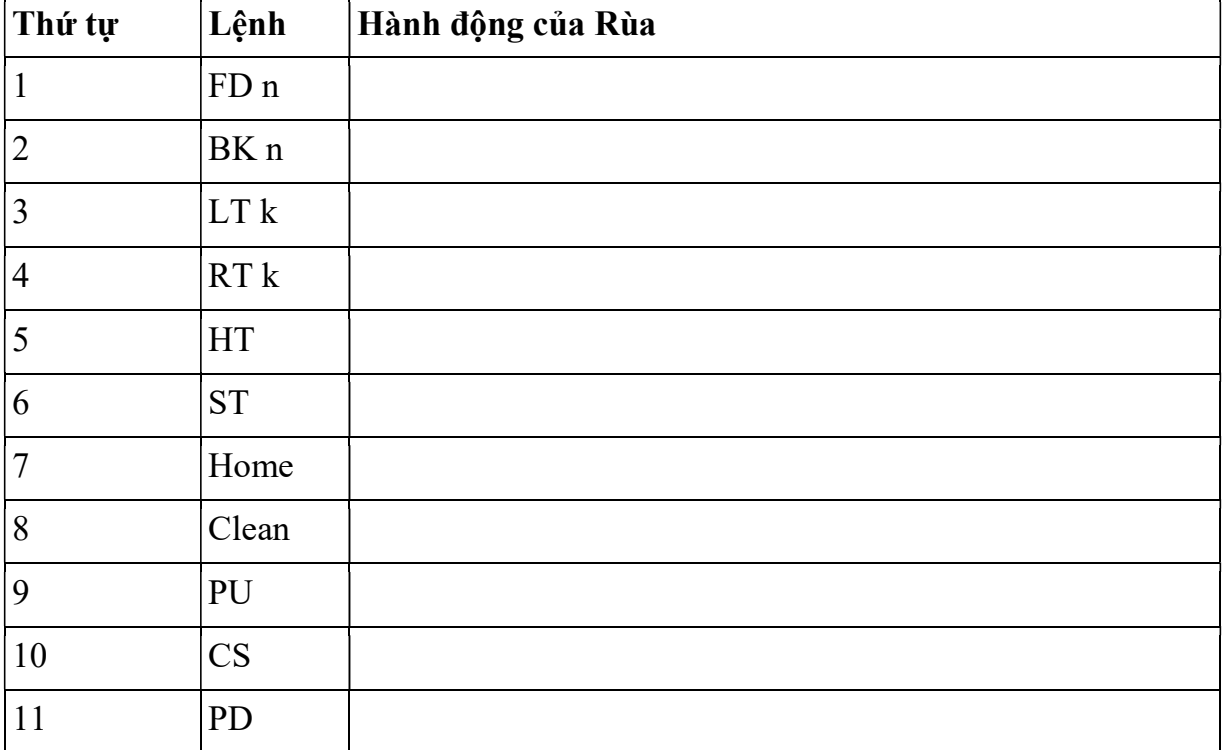

## **II. Thực hành**

Sử dụng câu lệnh lặp, em hãy viết lệnh để Rùa vẽ các hình sau và có cạnh 100

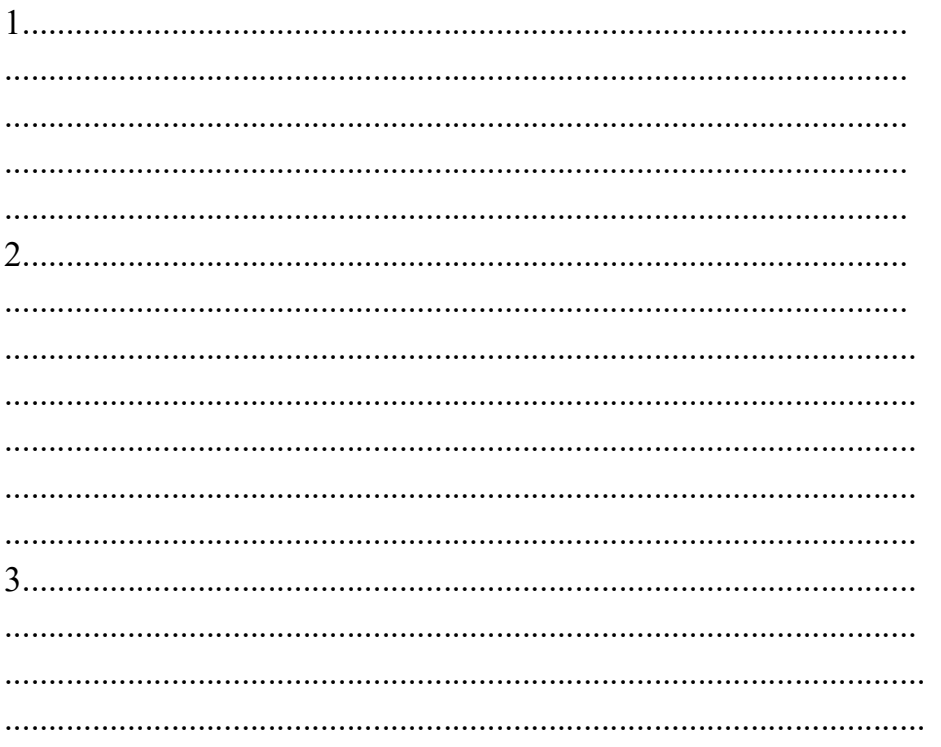

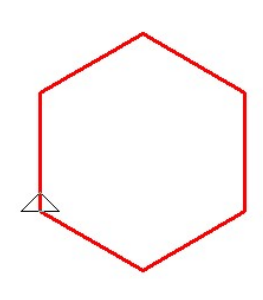

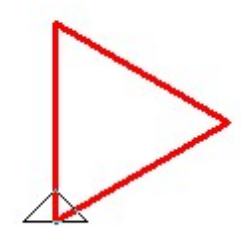

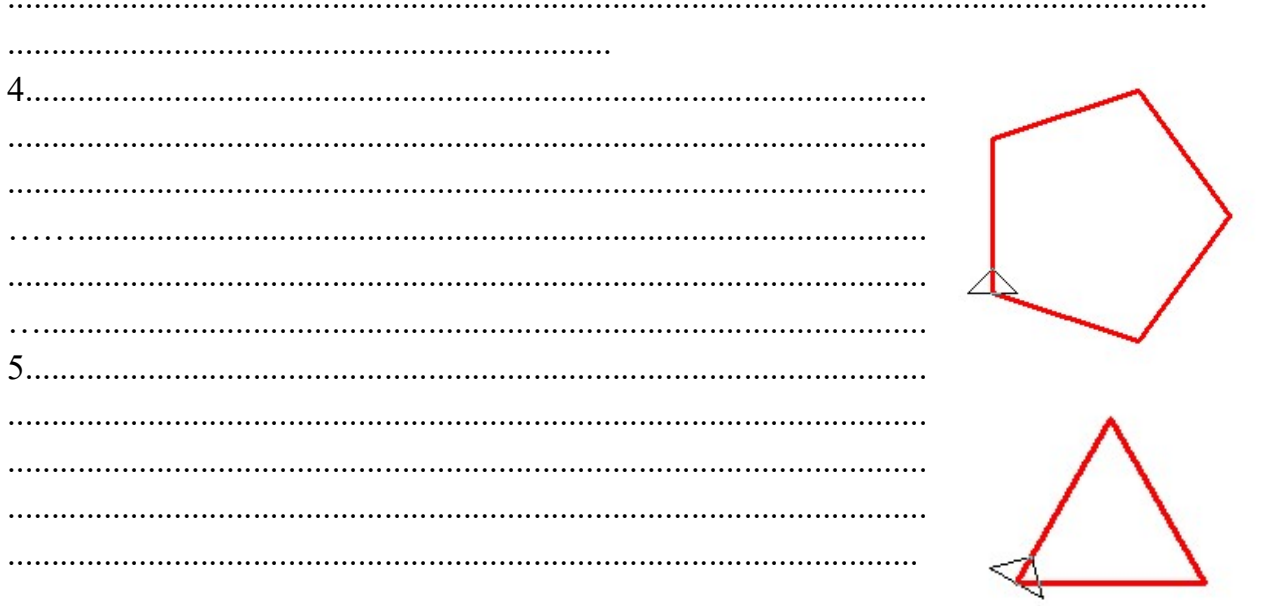